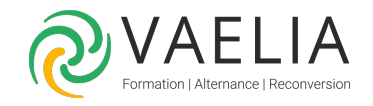

# Formation Manager avec Microsoft 365 et optimiser sa gestion d'équipe

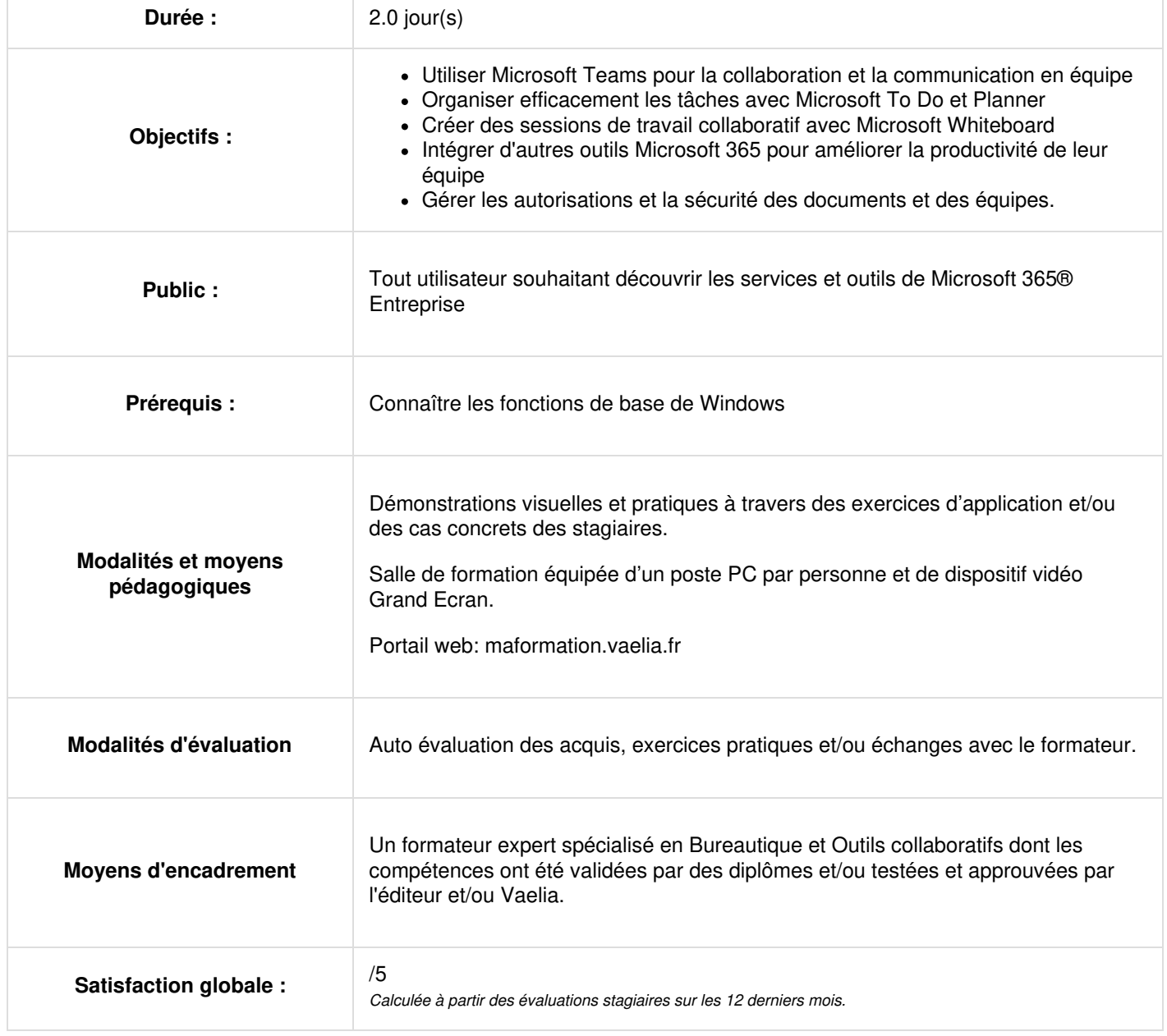

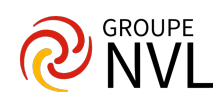

#### **Jour 1**

## **Présentation de Microsoft 365**

- Comprendre l'écosystème Microsoft 365.
- Les avantages de Microsoft 365 pour la gestion d'équipe.
- Sensibilisation à la sécurité des données dans Microsoft 365.
- Gestion des autorisations et des accès aux documents.
- Protection contre les menaces et les fuites de données.
- Exercices Pratiques : Lister les avantages des outils Microsoft 365 pour la gestion et le management de vos projets et équipes.

### **Maîtriser Microsoft Teams**

- Mettre en place une gouvernance
- Utiliser la messagerie instantanée et les appels audio/vidéo.
- Planifier et gérer des réunions virtuelles.
- Partager des fichiers et collaborer en temps réel.
- Comment animer vos réunions à distance
- Comprendre l'organisation en équipe avec des canaux
- Comprendre les différents rôles au sein d'une équipe
- Paramétrer une équipe Teams
- Utiliser les applications complémentaires (Whiteboard, PDF, Forms…)
- Exercices Pratiques : Créer et gérer une équipe, gérer les canaux, utiliser les conversations, créer des réunions dans l'équipe

### **Collaborer visuellement avec Microsoft Whiteboard**

- Les avantages de l'utilisation de l'outil Whiteboard
- Créer des tableaux blancs virtuels pour visualiser les idées
- Annoter et dessiner en temps réel.
- Utiliser Whiteboard pour le brainstorming et la prise de notes.
- Exercices Pratiques : Création d'un tableau blanc pour présenter les idées d'un projet et faire consensus.

#### **Jour 2**

### **Gérer des tâches avec Microsoft To-do et Planner**

- Créer des listes de tâches avec Microsoft To-Do.
- Organiser des projets et attribuer des tâches avec Microsoft Planner.
- Suivre la progression et gérer les priorités.
- Intégration avec d'autres outils (Teams, SharePoint et Outlook…)
- Exercices Pratiques : Création d'une liste de tâches et d'un plan de projet pour une initiative d'équipe.

### **Gérer de l'information avec Microsoft OneNote**

- Créer des blocs-notes OneNote et organiser les sections.
- Prendre des notes et ajouter des médias (images, liens, etc.).
- Collaborer en temps réel avec des membres de l'équipe.
- Exercices Pratiques : Création d'un bloc-notes pour l'archivage des réunions et partage de notes avec l'équipe.

### **Maximisez votre efficacité avec Stream**

- L'avantage des vidéos dans vos usages
- Rechercher ou retrouver un contenu
- Consulter et interagir avec le contenu publié
- Mettre de côté ou mémoriser un contenu
- Charger, diffuser et partager la vidéo à des collaborateurs potentiellement concernés
- Créer et gérer une chaine
- Créer et gérer un groupe d'accès et ses autorisations
- Exercices Pratiques : Charger une vidéo sur Microsoft Stream, en ajoutant des métadonnées. Puis la diffuser sur l'ensemble des moyens de communication.

### **Créez des présentations impactantes avec Sway**

- Philosophie de Sway et différences avec PowerPoint
- Créer un Sway
- Créer une carte
- Insérer un texte
- Insérer une image
- Exercices Pratiques : Concevez une présentation Sway sur un sujet personnel ou professionnel, en utilisant divers médias.

## **Analyser et créer des rapports**

- Analyser les données et créer des rapports avec Excel
- Création de tableaux de bord interactifs pour le suivi des performances d'équipe avec Power BI
- Exercices Pratiques : Insertion d'indicateurs pour l'animation de réunions et la gestion de projets d'équipes.

#### En complément de cette formation :

**VAELIA** - SAS au capital de 100 000 € RCS Bordeaux 339 606 980 - Code Naf : 8559A Déclaration d'activité enregistrée sous le n°72330097433 auprès de la Préfète de la région Nouvelle Aquitaine

Siège [social](https://www.vaelia.fr/) : Le Médoc, 61 route Jean Briaud, 33700 MERIGNAC Tél : 05 16 50 80 00 www.vaelia.fr

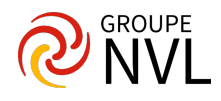

## Formation Microsoft 365 utilisateur, [découverte](https://www.vaelia.fr/formations-courtes/programme-formation/M365-DEC/microsoft-365-utilisateur-decouverte) et prise en main

[Formation](https://www.vaelia.fr/formations-courtes/programme-formation/M365-ORG/microsoft-365-organiser-son-temps-de-travail) Microsoft 365 au quotidien : organiser son temps de travail

**VAELIA** - SAS au capital de 100 000 €<br>RCS Bordeaux 339 606 980 - Code Naf : 8559A<br>Déclaration d'activité enregistrée sous le n°72330097433<br>auprès de la Préfète de la région Nouvelle Aquitaine

Siège [social](https://www.vaelia.fr/) :<br>Le Médoc, 61 route Jean Briaud, 33700 MERIGNAC<br>Tél : 05 16 50 80 00<br><u>www.vaelia.fr</u>

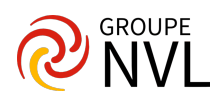